# **کامل ترین چک لیست سئو ۲۰۲۳**

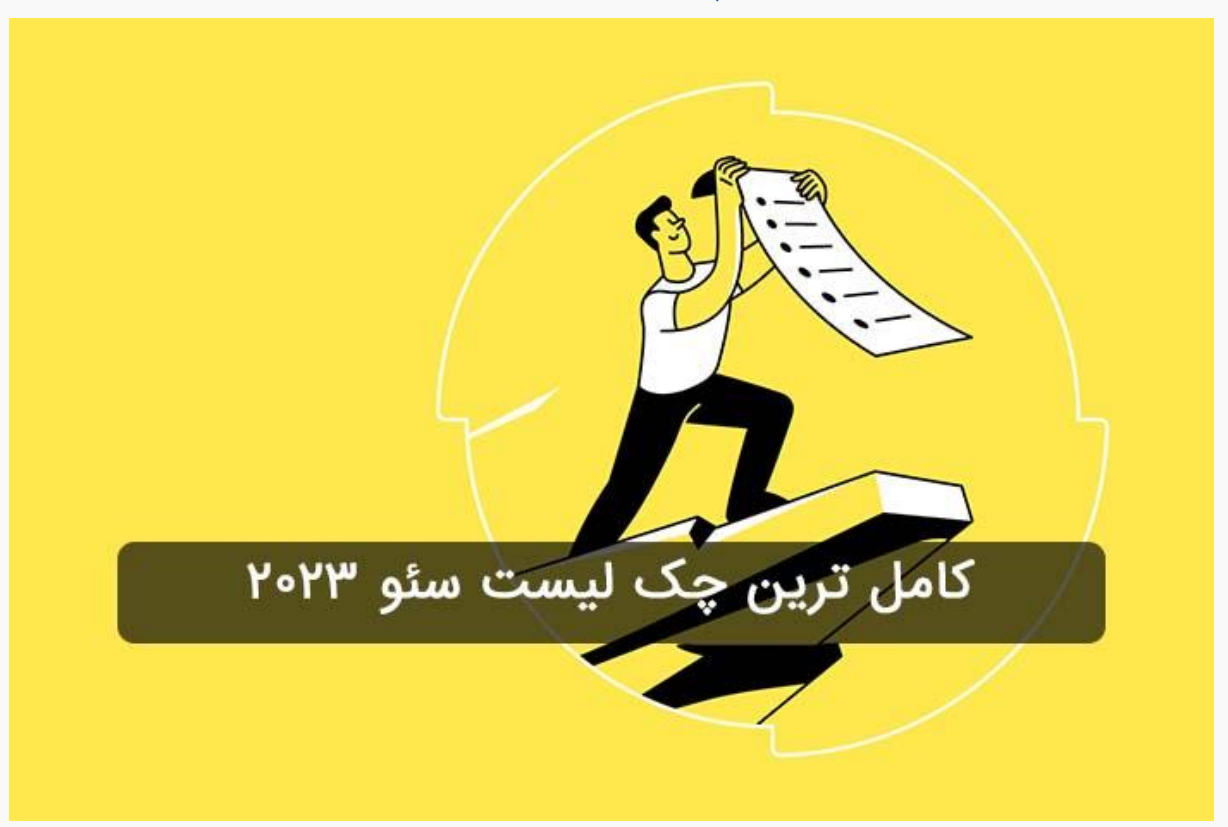

برای انجام هر کاری یکی از مهمترین موضوعاتی که به موفقیت شما منجر میشود برنامه ریزی و پیش رفتن با اصول و قوانین آن کار است در بهینه سازی سایت یکی از مهمترین مواردی که یک سئوکار موفق باید در ارتباط با آن اطالعات کافی را داشته باشد و بر اساس آن گام به گام عمل کند چک لیست سئو ۲۰۲۳ است. اشخاص موفق همیشه برای اینکه چیزی را از قلم نیندازند از این چک لیست استفاده می کنند و مرحله به مرحله بر اساس آن رو به جلو حرکت میکنند. داشتن استمرار در بررسی این چک لیست موجب خواهد شد تا بهینه سازی سایت شما به درستی انجام شود. اگر شما همین روزها برای ارزیابی سئو سایت خود نیاز به یک چک لیست سئوی کامل دارید به شما پیشنهاد میکنیم این مطلب را از دست ندهید.

**اهمیت چک لیست سئو** 

چک لیست سئو از آن جهت اهمیت دارد که شما هر چقدر هم که به عنوان یک کار حرفهای بخواهید عمل کنید اما باز هم ممکن است در موقعیتهایی قرار بگیرید که برخی از موارد را فراموش کنید. با توجه به اینکه فاکتورهای بسیار زیادی در بررسی سئو وجود دارد شما با کمک یک چک لیست کامل میتوانید تمامی این جزئیات را مورد بررسی قرار دهید و این گونه سئوی سایت را تقویت کنید و اگر مشکلی باشد در کوتاه ترین زمان ممکن آن را حل کنید. با توجه به اینکه الگوریتم های گوگل بر اساس نیاز کاربران همواره در حال تغییر هستند الزم است شما از این چک لیست استفاده کنید تا از رقبای خود جا نمانید.

#### **چک لیست مقدمات سئو**

برای شروع هر کاری قبل از اینکه به حوزه تخصصی آن کار وارد شویم الزم است به موارد مقدماتی و اولیه آن کار آشنا باشیم. برای ورود به بحث تخصصی سئو هم الزم است موارد مقدماتی آن را مورد بررسی قرار داده و تک تک آنها را رعایت کنید. چک لیست اولیه سئو را باید موارد زیر بدانیم:

## **راه اندازی سرچ کنسول گوگل**

قطعاً هر شخصی که در حوزه سئو فعالیت میکند در خصوص سرچ کنسول گوگل مباحث مختلفی را شنیده است. این سرویس که به صورت آنالین در اختیار کاربران قرار دارد جزو قدرتمندترین سرویسهای سئو محسوب می شود. شما از طریق سرچ کنسول گوگل می توانید به بررسی رتبه بندی سایت خود بپردازید. از دیگر کارهایی که شما به وسیله سرچ کنسول گوگل میتوانید انجام دهید موارد زیر هستند:

- بررسی میزان ترافیک کلمات کلیدی
	- معرفی نقشه سایت به گوگل
	- برطرف کردن خطاهای سایت

• ارزیابی میزان ورودی صفحات سایت از نتایج گوگل

#### راه اندازی بینگ وبمستر

همانطور که می دانید تنها موتور جستجویی که در جهان فعالیت میکند گوگل نیست؛ بلکه موتورهای جستجوی دیگری هم هستند که کاربران مختلف از آنها استفاده خواهند کرد؛ بنابراین سرچ کنسول سایت تنها ابزار برای بررسی وضعیت سایت آنها نباید باشد. در صورتی که شما بخواهید برای یک سوم از جستجوهایی که در وب صورت میگیرد سایت خود را بهینهسازی کنید لازم است Tools Webmaster Bing را راه اندازی کنید .

شما با کمک این سرویس میتوانید در ارتباط با رتبهبندی و اطالعات ترافیکی سایت خود بررسی های الزم را انجام دهید. یکی از مهم ترین ویژگی هایی که سبب شده بینگ و بمستر در میان سئوکارها خیلی با ارزش باشد این است که با کمک آن می توانند تحقیق کلمات کلیدی داخلی را هم انجام دهند.

### **نصب افزونه یوست یا رنک مث**

هر شخصی که بخواهد در فضای وب به بررسی سئوی داخلی سایت وردپرسی خود بپردازد الزم است از برخی افزونهها استفاده کند. از معروف ترین افزونههایی که در این زمینه می توانید روی آن حساب کنید افزونه یوست سئو و رنک مث هست. افزونههایی که نام بردیم هر کدام امکانات بسیار زیادی دارند و به شما کمک میکنند تا در کوتاه ترین زمان ممکن سئو داخلی سایت را بهینه سازی کنید.

## **راه اندازی گوگل آنالیتیکس**

اگر به دنبال ابزاری رایگان برای تحلیل و آنالیز سایت خود هستید گوگل آنالیتیکس را باید راه اندازی کنید. با کمک این ابزار، رفتار کاربران در سایت و میزان ترافیک ورودی سایت خود را می توانید بررسی کنید. از دیگر شرایطی که گوگل آنالیتیکس میتواند به شما کمک کند مواردی همچون مشخص کردن صفحات پربازدید سایت شما است؛ همچنین کانال های ترافیک سایت را هم

میتوانید مشاهده کنید. میانگین بانس ریت هم از دیگر مواردی است که به کمک گوگل آنالیتیکس قابل ارزیابی است.

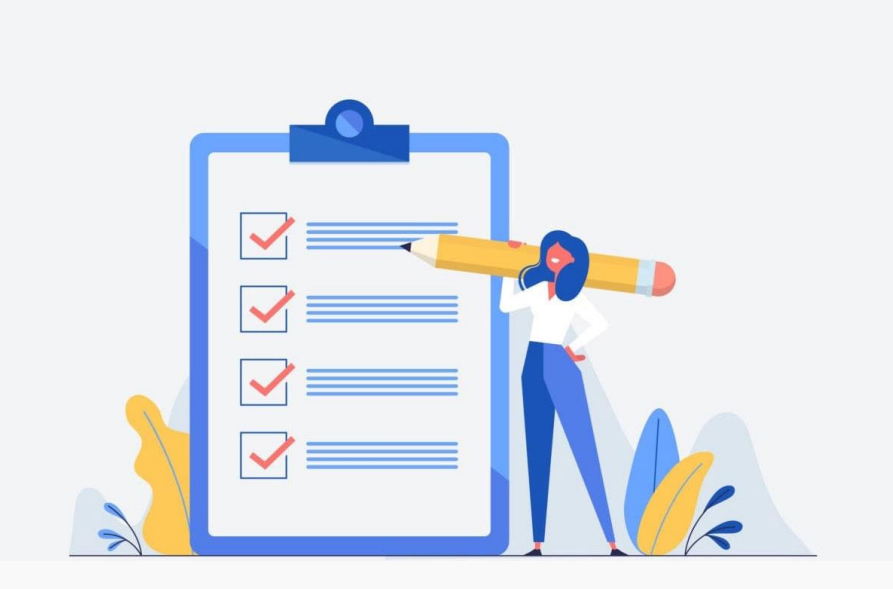

## **چک لیست سئوی داخلی**

اگر بخواهیم در ارتباط با عمدهترین بخش فعالیت های مربوط به بهینه سازی یک سایت صحبت کنیم باید در ارتباط با محتوای آن حرف بزنیم. محتوا اثرگذارترین موضوع در سئو یک سایت به حساب می آید. در ارتباط با چک لیست سئو داخلی باید از موارد زیر یاد کنیم:

### **تحقیق کلمات کلیدی**

زمانی که از ویژگی های محصول و خدماتی که دارید اطالعات کافی را داشته باشید قطعاً بهتر می توانید نیاز مخاطب را بسنجید و با کمک آن کلمات کلیدی مهم را مورد استفاده قرار دهید. برای تحقیق کلمات کلیدی شما ابتدا باید هدف از جستجوی هر کلمه را پیدا کنید؛ به عنوان مثال گاهی برخی از اشخاص قصد خرید یا دریافت خدمات را ندارند بلکه تنها میخواهند به بررسی و نقد یک

کاال یا خدمت بپردازند؛ بنابراین باید بدانید که در این حیطه چگونه از کلمه کلیدی استفاده کنید .

اما برخی دیگر هم به دنبال خرید و دریافت خدمات هستند پس باید این نوع از کلمات کلیدی را هم مشخص کنید. بعد از اینکه کلمات کلیدی را تعیین کردید االن نوبت آن میرسد که رقبا را تحلیل کنید و کلمات کلیدی اصلی کار خود را بیابید. شما به وسیله کیبورد گپ به راحتی می توانید رقبا را آنالیز کرده و یک طبقه بندی اصولی از کلمات کلیدی را داشته باشید.

### بهینه سازی تگ عنوان

از دیگر موضوعات مهمی که در سئو داخلی بسیار اثرگذار است بهینه سازی تگ عنوان است. همیشه اولین چیزی که در نتایج جستجو به مخاطب نشان داده میشود همین تگ تایتل است؛ بنابراین بهتر است این تگ را درست بهینه سازی کنید. اگر نمیدانید برای بهینه سازی آن باید چگونه عمل کنید به موارد زیر دقت داشته باشید:

- عنوان را جذاب بنویسید. برای این کار از کلمات ترغیب کننده همچون بهترین، بدترین، ارزانترین، تخفیف، رایگان و... استفاده کنید.
	- عنوان را کوتاه انتخاب کنید.
	- کلمه کلیدی اصلی را در تگ تایتل قرار دهید.
	- برای هر صفحه از یک تگ جذاب و منحصر به فرد استفاده کنید.

#### بهینه سازی تگهای هدینگ

1H تا 6H تگهای هدینگ محسوب می شوند و شما میتوانید در هر صفحه از سایت خود آنها را مورد استفاده قرار دهید. هدینگ ها به ربات های گوگل کمک خواهند کرد تا اولویت بندی هر صفحه را به آسانی پیدا کنند و متوجه شوند که در هر بخش قرار است در خصوص چه موضوعی صحبت شود. برای اینکه بتوانید تگ هدینگ را بهینه سازی کنید حتماً از کلمات کلیدی در این تگ ها استفاده کرده و فراموش نکنید در هر صفحهای تنها یک 1H وجود دارد.

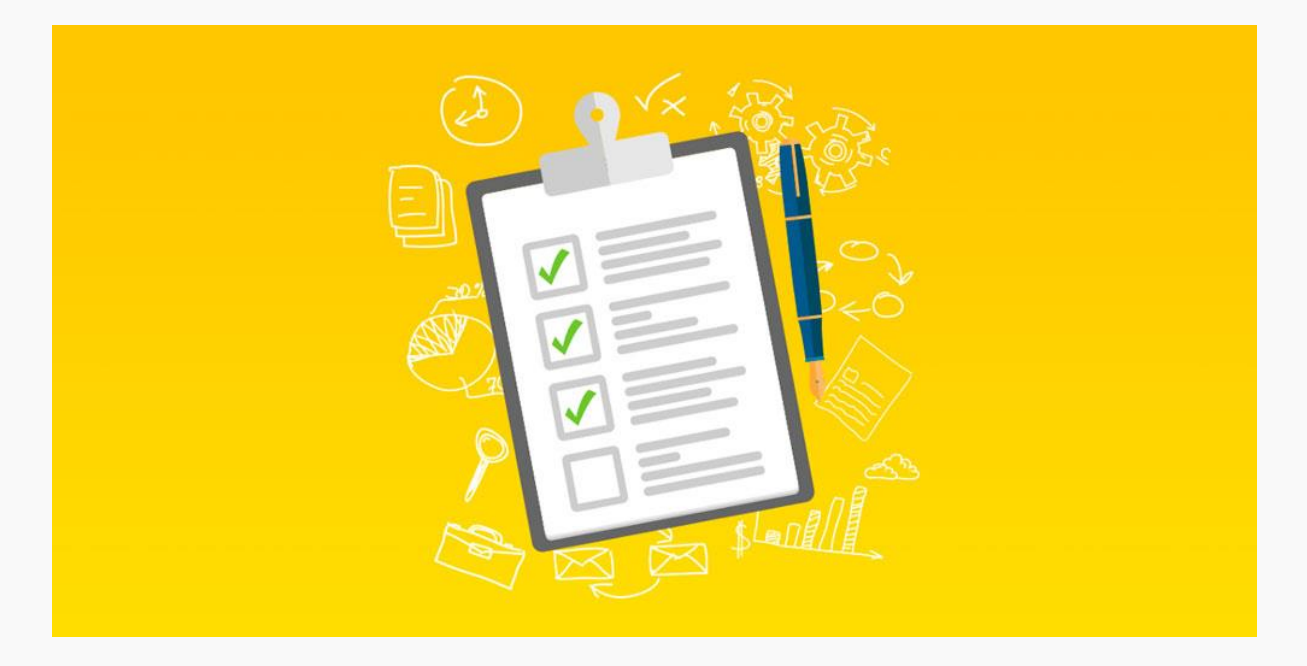

#### بهینه سازی url صفحات

بهینه سازی url از اهمیت بسیار زیادی برخوردار است؛ زیرا هم ربات های موتور جستجو میدانند که قرار است به چه محتوایی دسترسی پیدا کند و هم اینکه کاربر بهتر متوجه خواهد شد که درون لینکی که روی آن کلیک خواهد کرد، در خصوص چه چیزی قرار است مطلب را ببیند. اما بهینه سازی لینک را شما میتوانید به شکل زیر انجام دهید:

- حتماً کلمه کلیدی را در url قرار دهید.
- در url حتماً از خط فاصله استفاده کنید.
	- از url بلند استفاده نکنید.
- برای هر صفحه از یک url جدا استفاده کنید.
- دقت داشته باشید که هر صفحه از سایت الزم است url مجزایی را داشته باشد.
- اگر محتوای صفحات مختلف یکسان باشد اما آدرس آنها تفاوت داشته باشد می توانید از تکنیک کنونیکال در این زمان استفاده نمایید.

### بهینه سازی متا دیسکریپشن

متادیسکریپشن به توضیح کوتاه و مختصری گفته می شود که در رابطه با موضوع هر صفحه برای کاربر قابل مشاهده است و به ربات های گوگل هم کمک میکند که متوجه شوند مطلب آن صفحه در خصوص چه چیزی است. برای بهینه سازی متادیسکریپشن حتماً از کلمه کلیدی اصلی در کار خود استفاده کنید. این متن باید نهایتاً ۱۶۰ کاراکتر باشد. متنی که برای متا دیسکریپشن انتخاب می کنید الزم است جذاب باشد تا کاربر راغب شود روی لینک صفحه سایت شما کلیک کند.

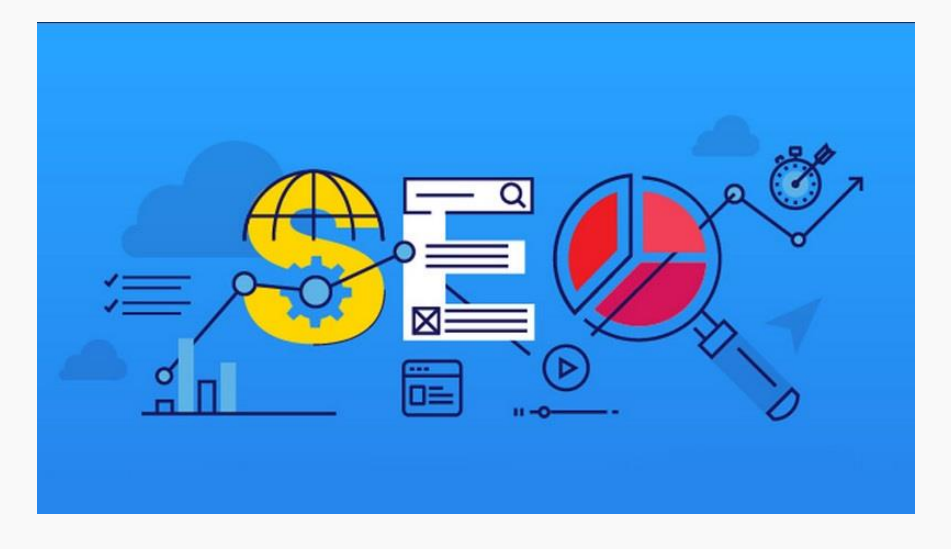

#### بهینه سازی تصاویر

برای بهینه سازی تصاویر الزم است تصویر را با نامی ذخیره کنید که در ارتباط با موضوع تصویر باشد . عالوه بر این اگر حجم تصاویر شما باال باشد موجب میشود که سرعت سایت شما افت کند؛ بنابراین پیش از اینکه عکس را در صفحه سایت خود منتشر کنید حتماً حجم آن را کاهش دهید. از نکات مهمی که برای بهینه سازی تصاویر باید آن را انجام دهید استفاده از تگ Alt است. تگ Alt موجب میشود تا در نمایش نتایج تصویری گوگل بتوانید صفحات مربوط به خود را به کاربر نشان دهید.

بهینه کردن لینکهای داخلی

یکی از موضوعات مهمی که نباید از آن غفلت کنید لینک سازی های داخلی هستند. این لینک سازی ها موجب خواهند شد تا گوگل بتواند به تمامی صفحات سایت شما دسترسی پیدا کند؛ همچنین به وسیله لینک سازی های داخلی کاربر میتواند به راحتی صفحاتی که اطالعات کامل تری در خصوص یک کلمه کلیدی را دارا است پیدا کنند؛ اما برای بهینه کردن لینک های داخلی باید از انکر تکست هایی که اعتبار زیادی دارند استفاده کنید.

برخی نکات در بهینه سازی لینک های داخلی اثر زیادی در سئو سایت دارند.به عنوان مثال در صورتی که صفحه ای را از سایت حذف کرده باشید کاربر خطای ۴۰۴ را مشاهده خواهد کرد؛ از این رو تمامی لینک های داخلی که به این صفحات دادهاید را باید حذف کنید. تمامی صفحات و محتواهای سایت خود را لینک سازی داخلی کنید.

**چک لیست سئو تکنیکال**

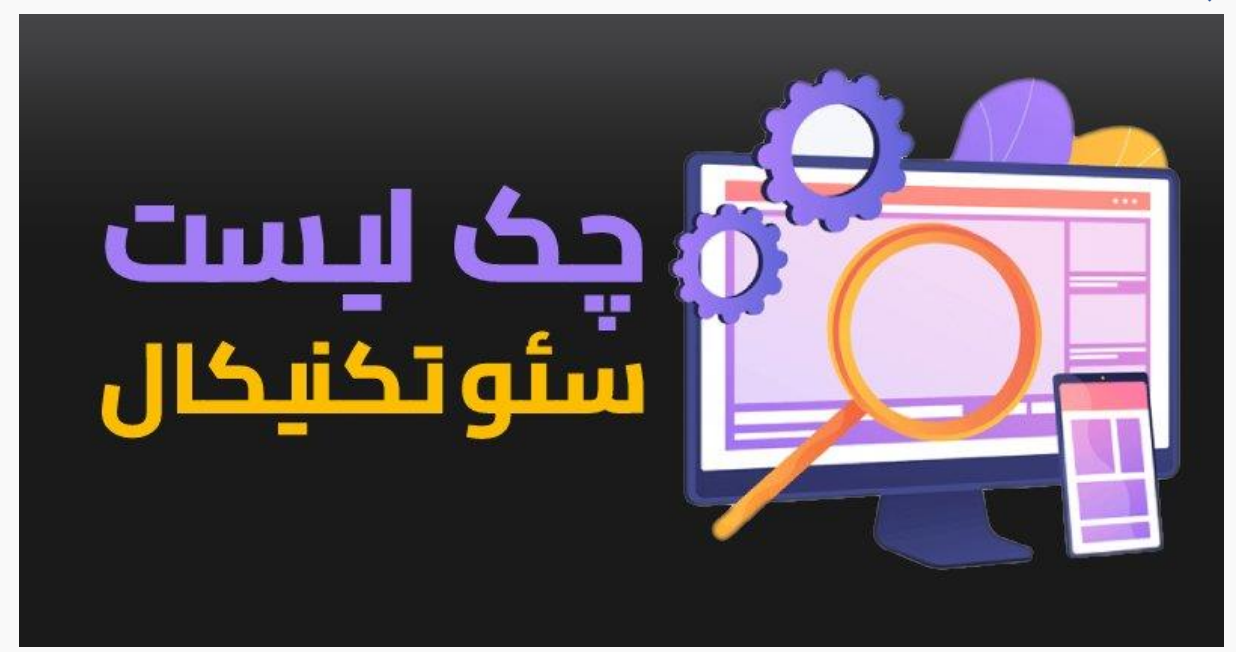

سئو تکنیکال از بخشهای مهم بهینه سازی سایت محسوب میشود که برای بهینه سازی آن الزم است موارد زیر را حتماً مورد بررسی قرار دهید و اگر مشکلی در هر کدام از این بخشها وجود دارد آن را برطرف کنید:

### **رفع خطاهای سایت با سرچ کنسول**

یکی از موضوعاتی که در سئو تکنیکال می توانید با آن بپردازید این است که در سرچ کنسول گوگل بخش مختلفی وجود دارد مثلاً شما در بخش Coverage خطاهایی برای شما به نمایش در می آید معمو ًال این خطاها در خصوص لینک\ای خراب اسپمهایی که توسط کاربر ایجاد شده و... است. شما میتوانید این خطاها را خیلی سریع برطرف کنید البته سرچ کنسول گوگل زمانی که متوجه خطاهای جدی شود آن را برای شما ایمیل خواهد کرد.

#### بررسی هاست

از دیگر موضوعاتی که مرتبط با سئو تکنیکال بوده بررسی عملکرد هاست فعلی شما است . زمانی که یک هاست بتواند به درستی عمل کند عالوه بر اینکه میتواند اعتبار سرور شما را افزایش دهد موجب خواهد شد که زمان Time Up بیشتر شده و همچنین در سرعت بارگذاری هم عملکرد بهتری دارد.

HostingBooth از منابع خوبی محسوب می شود که می تواند عملکرد ارائه دهنده خدمات فعلی هاست را به شما نشان دهد و در این زمینه به شما کمک کند.

### بررسی پنالتی گوگل

اگر شما به آپدیتهای گوگل توجهی نداشته باشید یا از دستورالعمل هایی که گوگل به شما می دهد سرپیچی کنید به آسانی و بدون هیچ مشکلی می تواند شما را جریمه کند. پنالتی گوگل موجب میشود اعتبار سایت شما به شدت پایین بیاید و مشکالت زیادی قطعاً در این میان برای شما به وجود خواهد آمد؛ بنابراین یکی از موضوعات مهم در چک لیست سئو تکنیکال را باید بررسی پنالتی گوگل بدانیم.

در این مسیر از ابزارهای مختلفی برای این موضوع می توانید کمک بگیرید؛ زیرا اگر این کار را انجام ندهید هر چقدر که تالش کنید، نمی توانید سئوی سایت

خود را بهبود ببخشید. از ابزارهایی که در این زمینه می توانند به شما کمک کنند میتوانیم به Tool Check Penalty Google Panguin اشاره داشته باشیم.

#### امنیت سایت

در سئو تکنیکال فاکتورهای بسیار زیادی وجود دارند که در زمره مهم ترین آنها بررسی امنیت سایت است. در صورتی که شما یک فروشگاه اینترنتی داشته باشید، هیچ چیز باالتر از امنیت نمیتواند در بهبود سایت به شما کمک کند . پس گواهینامه ssl را حتماً برای وب سایت خود تهیه کنید؛ زیرا باعث می شود امنیت سایت شما هم به کاربر و هم به گوگل نشان داده شود و اینگونه بهتر میتوانند به شما اعتماد کنند.

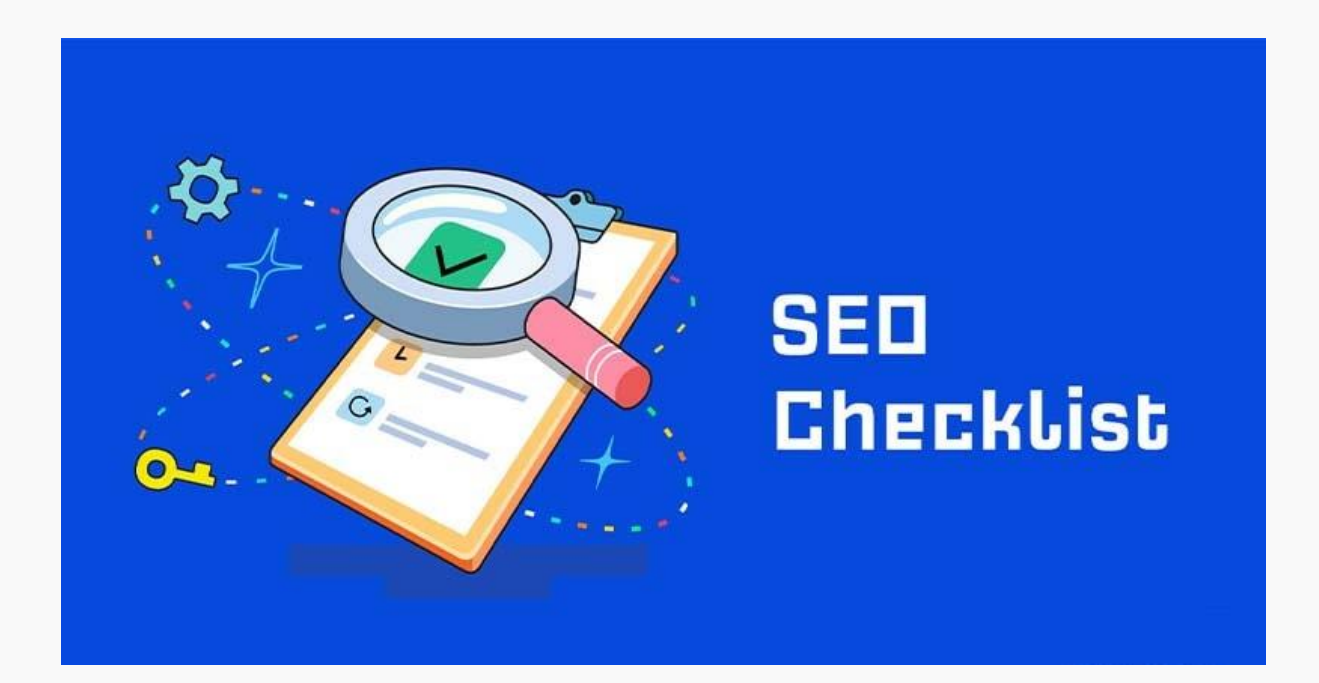

### **سخن پایانی**

کامل تر ین چک لیست سئو ۲۰۲۳ را در اختیار شما قرار دادیم تا بتوانید با پیش بردن این مراحل در بهینه سازی سایت خود عملکرد مناسبی را داشته باشید. تمامی مواردی که بیان شد را روی سایت خود پیاده کنید تا در زمانی بسیار کوتاه شاهد افزایش ترافیک سایت و رتبه بندی بهتر آن در گوگل باشید .